# Package 'lamW'

June 17, 2024

<span id="page-0-0"></span>Type Package

Title Lambert-W Function

Version 2.2.4

Date 2024-06-16

Description Implements both real-valued branches of the Lambert-W function (Corless et al, 1996) [<doi:10.1007/BF02124750>](https://doi.org/10.1007/BF02124750) without the need for installing the entire GSL.

License BSD\_2\_clause + file LICENSE

Imports Rcpp, RcppParallel

LinkingTo Rcpp, RcppParallel

SystemRequirements GNU make

Suggests covr, tinytest, methods

NeedsCompilation yes

URL <https://github.com/aadler/lamW>

BugReports <https://github.com/aadler/lamW/issues>

UseLTO yes

Author Avraham Adler [aut, cph, cre] (<<https://orcid.org/0000-0002-3039-0703>>)

Maintainer Avraham Adler <Avraham.Adler@gmail.com>

Repository CRAN

Date/Publication 2024-06-17 13:30:05 UTC

# **Contents**

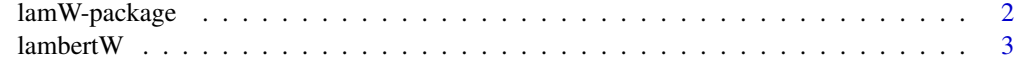

**Index** [5](#page-4-0). The second state of the second state of the second state of the second state of the second state of the second state of the second state of the second state of the second state of the second state of the second

<span id="page-1-0"></span>

# Description

Implements both real-valued branches of the Lambert-W function (Corless et al, 1996) <doi:10.1007/BF02124750> without the need for installing the entire GSL.

# Details

The DESCRIPTION file:

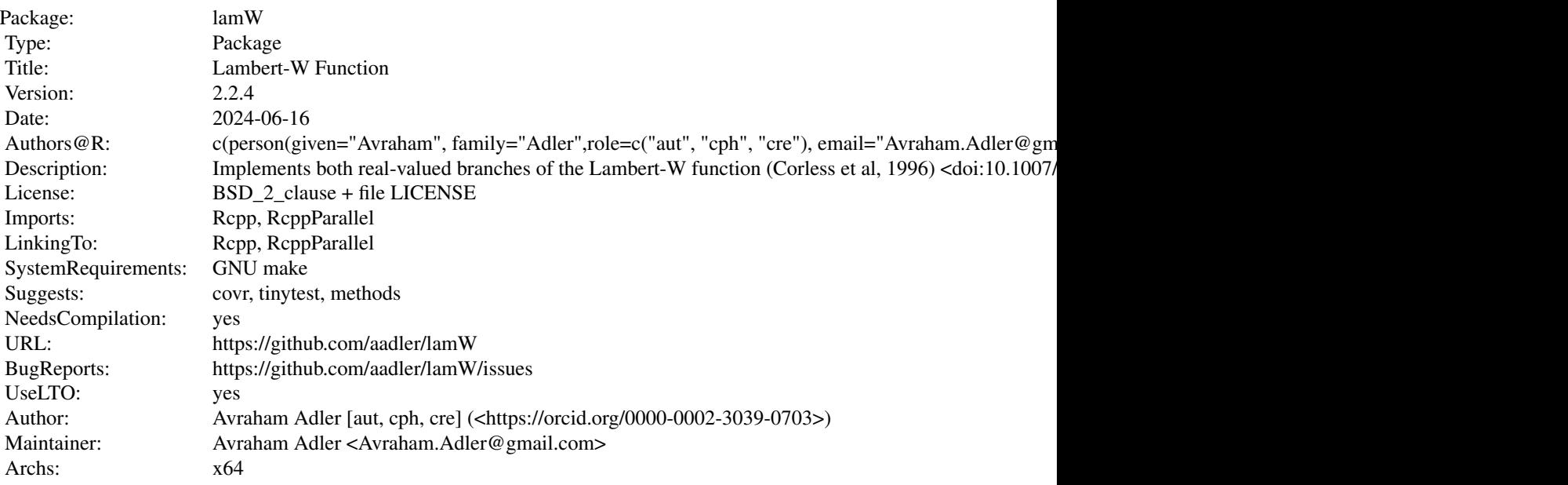

Index of help topics:

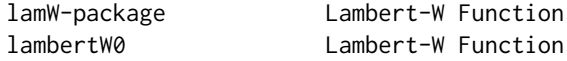

### Author(s)

Avraham Adler [aut, cph, cre] (<https://orcid.org/0000-0002-3039-0703>) Maintainer: Avraham Adler <Avraham.Adler@gmail.com>

<span id="page-2-0"></span>lambertW *Lambert-W Function*

#### **Description**

The Lambert-W function is defined as the multivalued inverse of the function  $z = f(W) = We^W$ . The function has two branches. The principal branch is defined on the interval  $\left[-\frac{1}{e}, +\infty\right)$  and is always greater than or equal to  $-1$ . The second branch is defined on the interval  $\left[-\frac{1}{e},0\right)$  and is always less than or equal to  $-1$ . The real-valued function is not defined for values less than  $-\frac{1}{e}$ .

#### Usage

lambertW0(x) lambertWm1(x)

#### Arguments

x numeric vector of values

#### Details

The Lambert-W function is defined for all real  $x \ge -\frac{1}{e}$ . It has two values in the interval  $\left(-\frac{1}{e}, 0\right)$ . The values strictly greater than  $-1$  are assigned to the "principal" branch, also referred to as  $W_0$ , and the values strictly less than  $-1$  are assigned to the "secondary" branch, referred to as  $W_{-1}$ . For non-negative  $x$ , only the principal branch exists as the other real-valued branch approaches negative infinity as x approaches 0. The algorithms used to calculate the values predominantly follow those in the reference with some simplifications. There are many applications in which the Lambert-W function is useful, such as combinatorics, physics, and hydrology. The interested reader is directed to the references for more detail.

# Value

Both functions return the appropriate values in the intervals for which they are defined. Outside of those intervals, they will return NaN, except that lambertW0(Inf) will return its limit Inf and lambertWm1(0) will return its limit -Inf.

#### Author(s)

Avraham Adler <Avraham.Adler@gmail.com>

#### References

Corless, R. M., Gonnet, G. H., Hare, D. E., Jeffrey, D. J., Knuth, D. E. 1996 "On the Lambert W function", *Advances in Computational Mathematics*, 5, 329–359, Springer <doi:10.1007/BF02124750>

Fritsch, F. N.; Shafer, R. E. & Crowley, W. P. 1973 "Solution of the transcendental equation (we^w = x)", *Communications of the ACM*, 16, 123–124, Association for Computing Machinery (ACM) <doi:10.1145/361952.361970>

# <span id="page-3-0"></span>See Also

This package provides similar functionality to the [Lambert](#page-0-0) functions in the gsl package without having to obtain or install the entire GSL.

# Examples

```
lambertW0(exp(1)) ## Should equal 1, as 1 * exp(1) = e.<br>lambertW0(0) ## Should equal 0, as 0 * exp(0) = 0.
                            ## Should equal 0, as 0 * exp(0) = 0.<br>## Should equal -1.
lambertW0(-exp(-1))lambertWm1(-exp(-1)) ## Should also equal -1.
A <-2 * exp(-2)lambertWm1(A) ## Should equal -2
```
# <span id="page-4-0"></span>Index

∗ NumericalMathematics lambertW, [3](#page-2-0) lamW-package, [2](#page-1-0) ∗ package lamW-package, [2](#page-1-0) Lambert, *[4](#page-3-0)* lambertW, [3](#page-2-0)

lambertW0 *(*lambertW*)*, [3](#page-2-0) lambertWm1 *(*lambertW*)*, [3](#page-2-0) lamW *(*lamW-package*)*, [2](#page-1-0) lamW-package, [2](#page-1-0)